## **Axio Scan Z1 ZEN Blue Image Export Axio Scan Z1** 图像导出

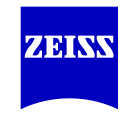

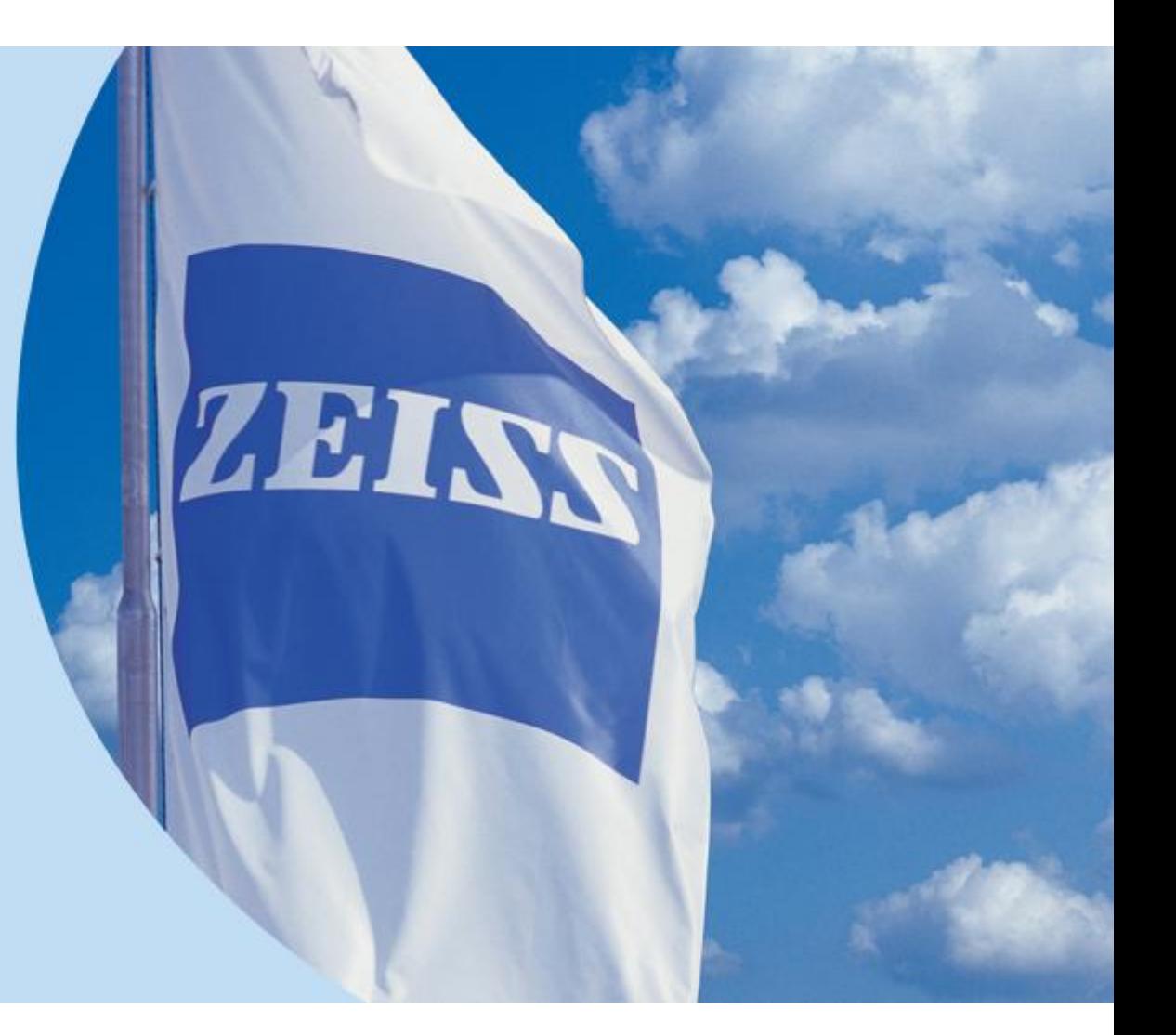

**Version 2013.11.13 This version is based on Zen blue 2012**

**Drafted by ZHAO Yibing, AP Shanghai**

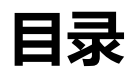

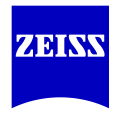

## **1** 单张图像的导出

## 2 图像的批量导出

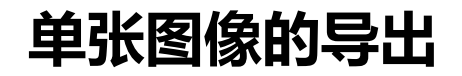

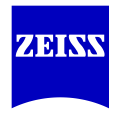

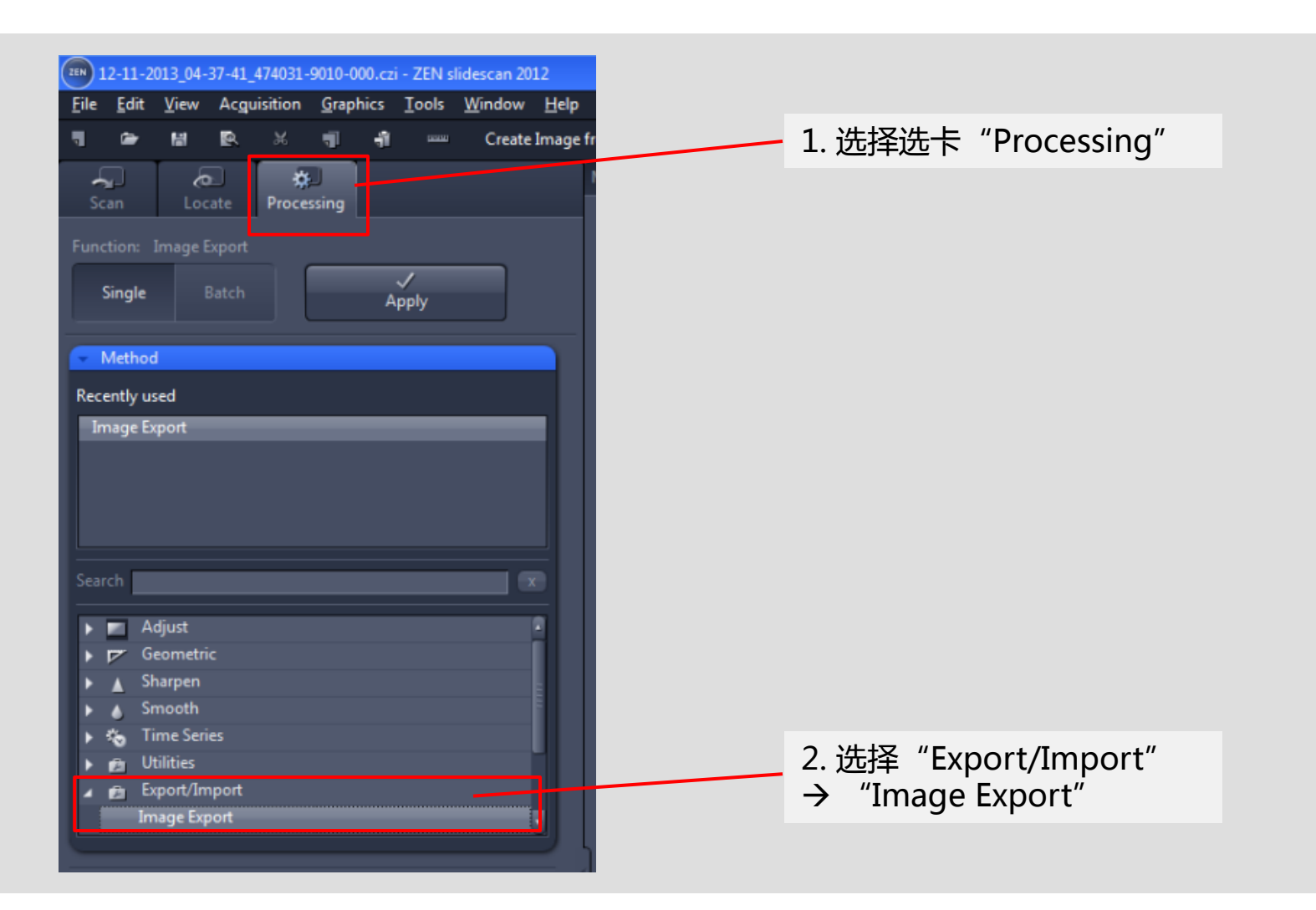

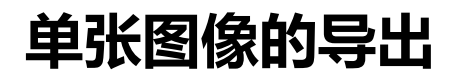

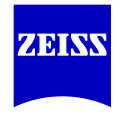

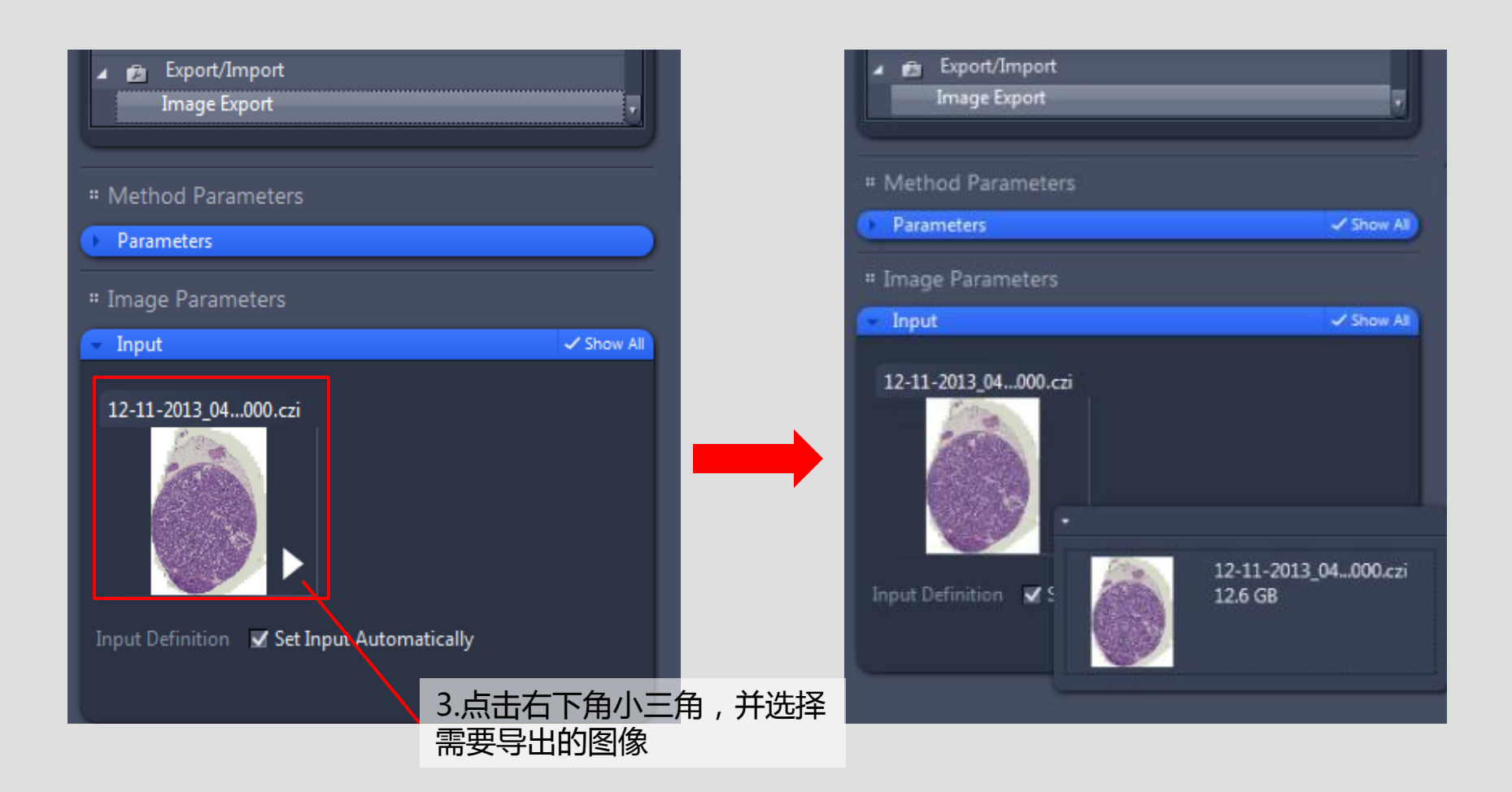

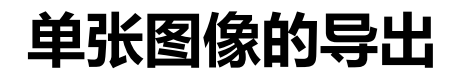

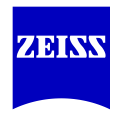

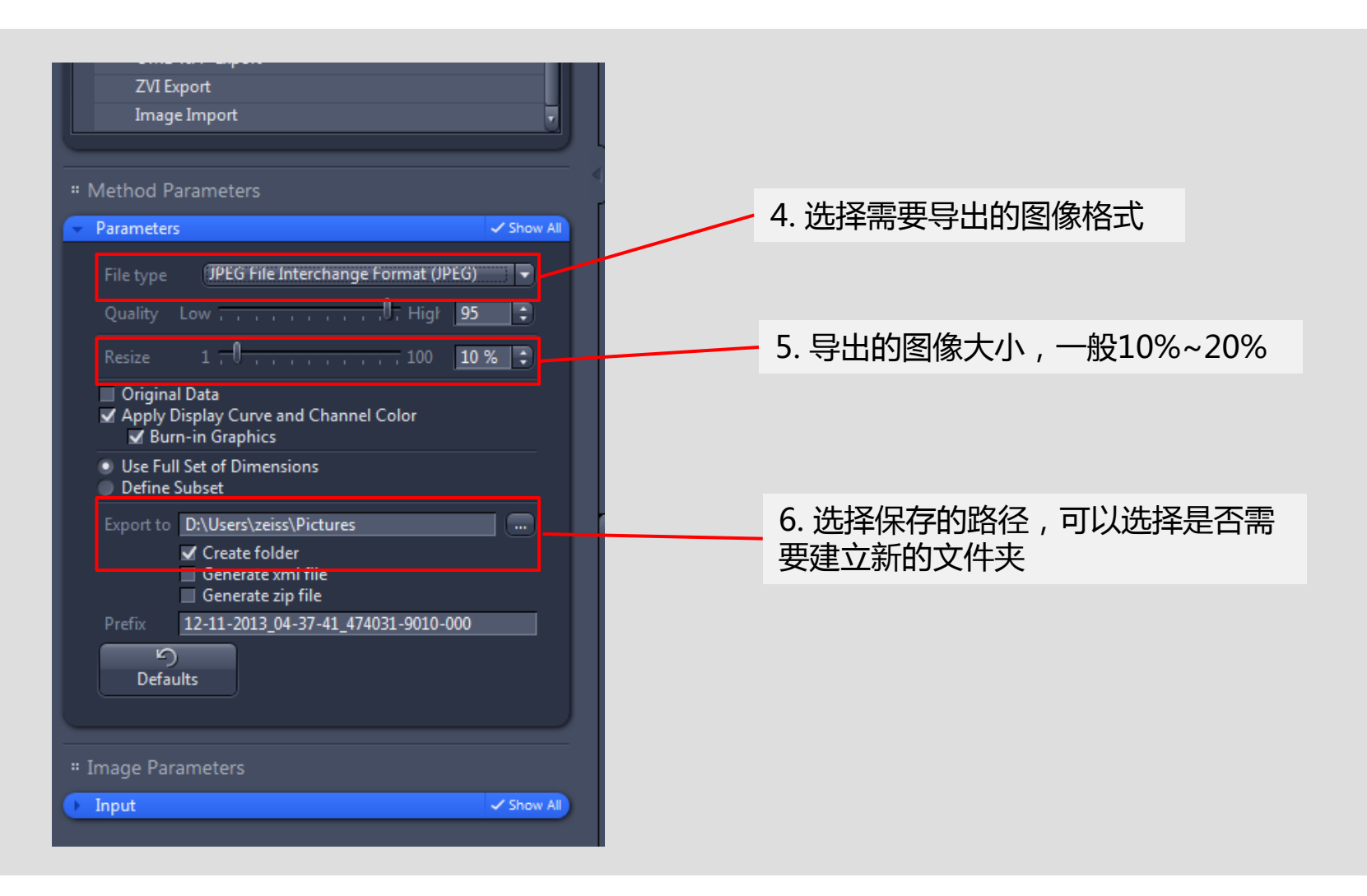

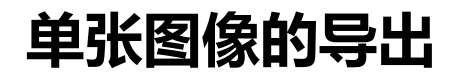

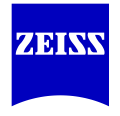

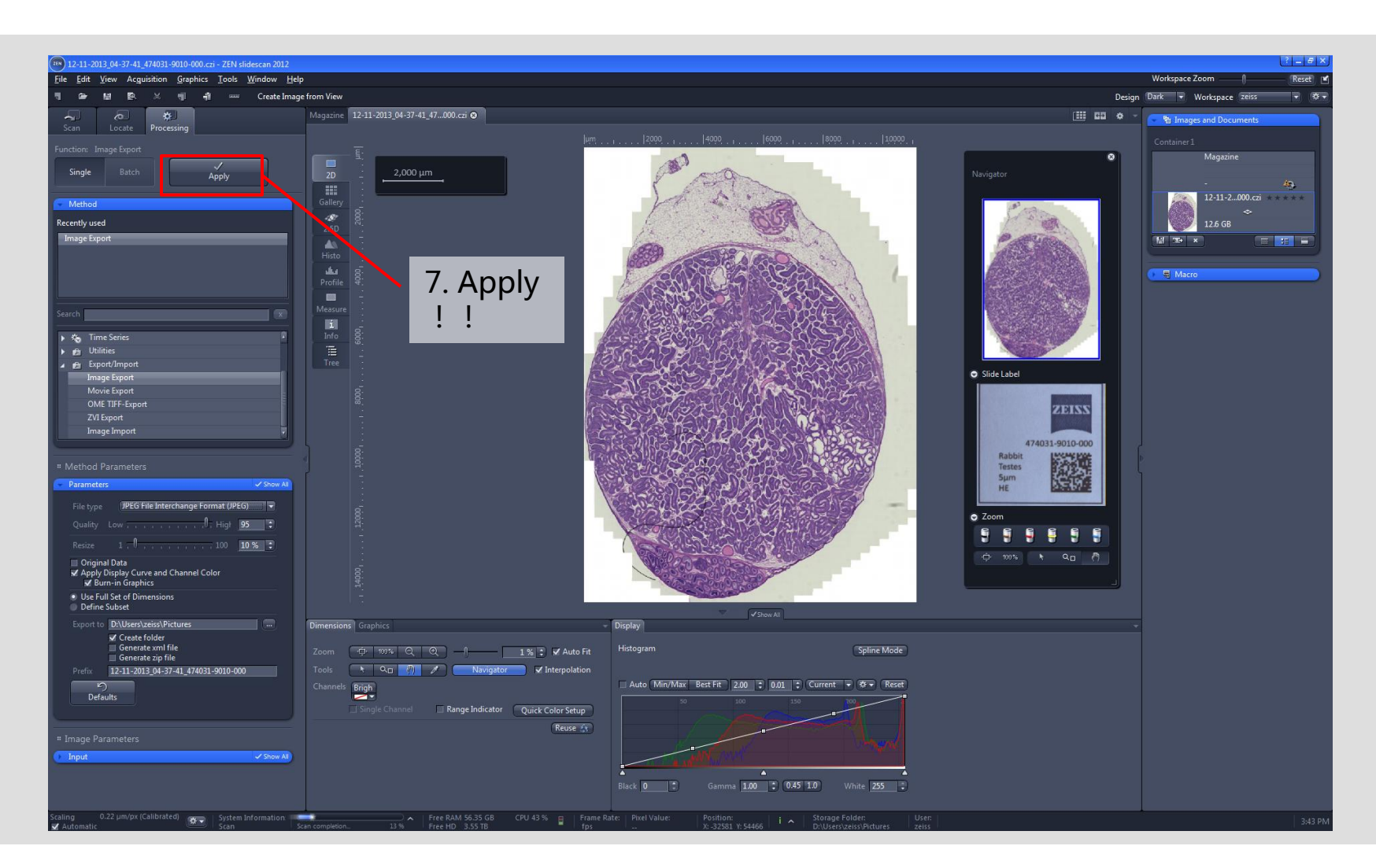

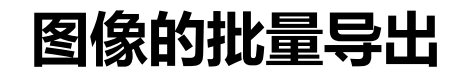

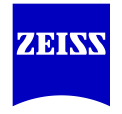

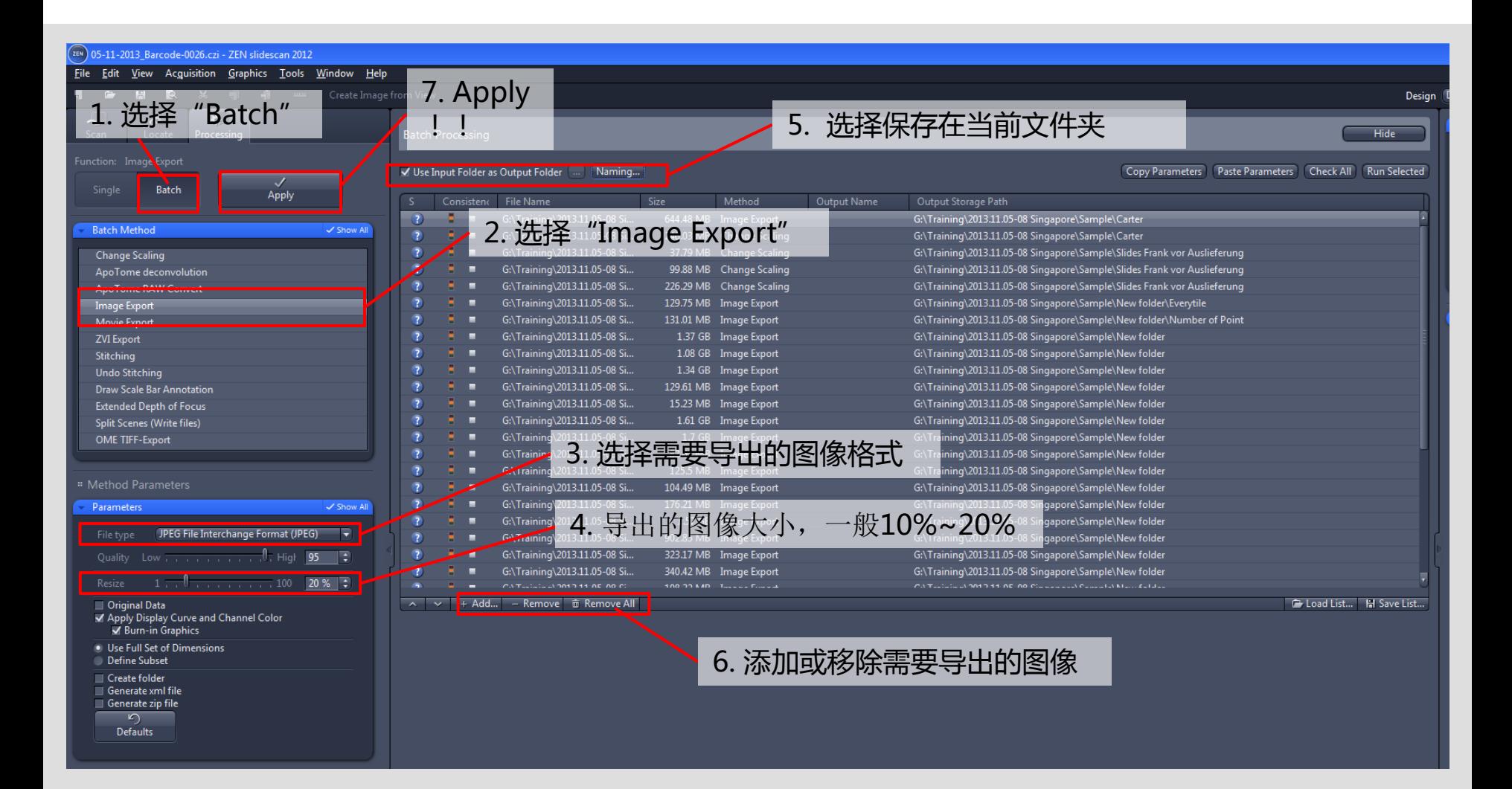

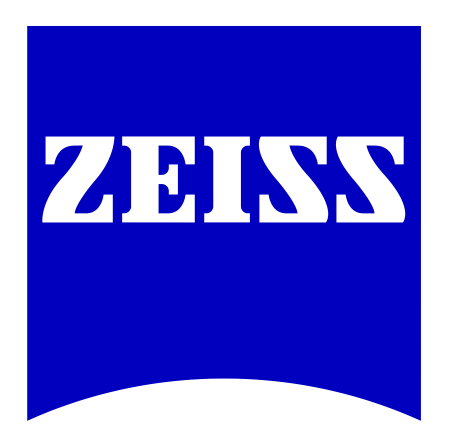

## We make it visible.